## BSAD 179 Spring 2004 Lab 4

## **Due Date: 5/28/2004 12 Noon (both the physical report & the submission to Blackboard Dropbox)**

Create a project that will find the Zip Code for a city name that the user inputs. Assume that the name and Zip Code for each city are available in a file, which the program would read and store into two arrays. The user inputs a city for which she wants the Zip code and presses a command button to display it in another text box. The city names and Zip codes are available on the Blackboard site in the assignments section in the file called ZipCodes.txt.

Note: the program should also give some appropriate indication if the Zip code is not found for the city entered.

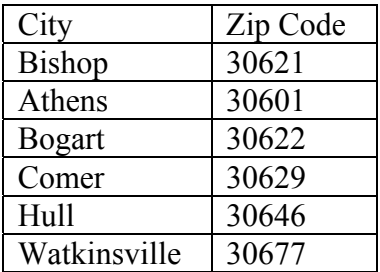

Use the Sample VB Lab Report (you can find it on the course Web Site) as a template to write your lab report.